# **Okdo Word Merger Command Line License Key For Windows [March-2022]**

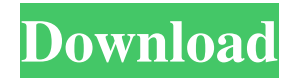

**Okdo Word Merger Command Line Crack + Activation Code With Keygen For Windows (Updated 2022)**

- Sets the items to be merged into one file - Advanced customizable settings - Support for numerous file types - Support for saving the resulting file in DOC, RTF, TXT, DOCX and PDF formats - Includes the ability to merge multiple DOC or RTF files into one file - Cleans up the remaining documents from the work session - Windows compatible - Solves the problems related to modifying the source document and verifying or discarding the resulting document - Word Merger Command Line is a great tool for those who need to combine several files into one. Do you know of any other software that can perform the same function? If so, do share your thoughts with the rest of our readers. Make Money With Ebay Classifieds Online Do you know how to make money with ebay? Are you aware of eBay income strategies? Do you think you have an idea that can help others in making money with ebay? If so, here is a comprehensive guide that will answer your questions about ebay, how to make money with ebay, how to get started in ebay and how to make money with ebay. This ebay guide will provide you with the knowledge you need to make money with ebay. Follow this guide and you will be making money online within a week. We will tell you everything you need to know about ebay, how to make money with ebay, how to get started in ebay, how to make money with ebay. We will provide you with some of the best ebay tricks, and methods to make money online. These methods are tested and proven. These methods will show you how to make money with ebay, even if you are a newbie at ebay. This guide will teach you everything you need to know to make money with ebay. You will get an introduction about ebay. You will discover how to choose your products and items to sell on ebay. You will discover how to choose your category so that you will only make money. In fact, with this strategy, you are guaranteed of making money. You will learn how to find ebay sellers. You will be taught how to use ebay's search engines and how to use them effectively. You will learn how to create an eBay account and create an eBay username. You will be taught how to bid on ebay and how to buy on ebay. You will discover how to sell on ebay and

#### **Okdo Word Merger Command Line [2022]**

This command line utility has a very intuitive interface, and is easy to use. Most common features: Open, merge, batch, append, export, protect, history, search, preview. Ooxml Merge and Export to Word Document Do you want to merge several.docx documents into a single.docx? Then you can try Ooxml Merge and Export to Word Document, which is a cross-platform and a high-performance solution for you. It supports all the input file formats such as.docx,.ods,.ppt,.rtf,. txt,.htm,.xml,.gz,.doc,.xls,.xlsx,.pptx,.odp,.odg,.ods,.bin,.7z,.gzip,.zip,.rar,.tar,.ta r.gz,.gz, and.iso. For instance, you can merge several.docx files into a single.docx file with this software. This means that you can combine several.docx files into a single.docx file. You can also use this software to merge several.ods files into a single.ods file. This tool can also help you merge several.rtf files into a single.rtf file. Features of Ooxml Merge and Export to Word Document By using this tool, you can easily do a variety of tasks, including merging multiple files into a single file and exporting the merged file into a specific file format. You can also add passwords to the merged file, making it inaccessible without your specified password. Besides, you can preview the result file, and you can set the output file size. You can also choose the folder where the merged file will be saved. You can also add a password to prevent other users from viewing the merged file. You can also take notes to the merged files. To finish with To summarize, Ooxml Merge and Export to Word Document is a reliable and powerful tool that can be used for a variety of purposes. Export Office Documents using : Try out Office Merge & Export and easily export your existing office documents. Its provides a complete set of functions to help you: Concatenate multiple office documents into a single document. Merge office documents into a single document. Exporting office documents. You can also add an autoextendable password to the exported 1d6a3396d6

## **Okdo Word Merger Command Line Crack+ Torrent (Activation Code) X64 [Updated] 2022**

Okdo Word Merger Command Line helps you to join Word files into one file. Works through a Command Line interface and only through the Command Prompt. Need to join Word documents into one file? Okdo Word Merger Command Line is your dream come true. Allows you to merge different DOC files into one file. Available to work with DOC, DOCX, DOCM, RTF, TXT, and others No need to install Microsoft Office; works without it. You can merge lists of files as well. Designed to be simple and easy to use. Written in C++. System Requirements: Microsoft Windows XP, Vista, 7, 8, 10. Memory 256 MB and more. Nowadays, Word Merger Command Line is well developed, easy to use and it does not ask for any special software. 4 free Easy Word Merger Pro Easy Word Merger Pro is a powerful and an easy to use utility for merging Microsoft Word documents into a single Word document. It provides a very user-friendly interface, so that even a person who has no knowledge about computers can easily merge several Word documents into a single Word document. No advanced knowledge about computer is required to use the utility. There are very few limitations on what file formats the utility can work with. It is able to combine MS Word document and also Word documents into a single document. One of the most useful features is the fact that it allows you to merge and also split single word documents into smaller multiple word documents. System requirements: Microsoft Windows XP, Vista, 7, 8, 10. Memory 256 MB and more. Easy Word Merger Pro is a powerful utility for merging MS Word documents. It provides an easy to use interface and does not need advanced knowledge to be used. 6 free DocuMerge 3.5 DocuMerge is one of the most powerful tools for merging several Microsoft Word files into a single document. It is really easy to use, and it is available in both the trial and full versions. With the trial version, you can try out the software for 30 days and have the freedom to make sure if you like the program and if it is the right tool for your purpose. If you do like the software, then you are able to buy the full version. This software is available for Microsoft Windows, and therefore, there is no need for you to have any other software installed on your computer. The

#### **What's New In?**

Okdo Word Merger Command Line is a utility for Mac users that enables them to merge multiple Microsoft Word documents into a single file. Intuitive functions are accessible only through the Command Line interface, so if you are not an expert with computer command line arguments, you can find out more about it in the official manual. What makes this program unique is that it can very well be used by Mac users, regardless of any additional software or online services. Okdo Word Merger Command Line can be installed and run in OSX 10.7 and higher, and requires Microsoft Word to be installed on the user's Mac. Installation To start using Okdo Word Merger Command Line, first download the file, then double-click it to start the installation. After that, you will be prompted to accept the terms and conditions of Okdo. If you agree with those terms, you will be able to install the utility. Once installed, you will be able to access it from your mac and type in 'wordmerger' in order to start using the program. Once installed, you can see that there is a shortcut for Okdo Word Merger Command Line in your application folder. To start using Okdo Word Merger Command Line, simply open the shortcut and hit 'Enter' on you computer keyboard. If you have a problem starting the program, you can also access the manual. Okdo Word Merger Command Line Output: After you start the application, you will be able to see a screen like this: You can move around the tool by simply typing in the direction you want, and then hit 'Enter' on you computer keyboard. You will see the following screen: You can notice that the program allows you to merge either the files from the folder or the file list. The first selection is named '-file', while the second one is named '-filelist'. Both selections are as follows: You can see that the program will start combining the documents from the file. You can notice that it automatically renames them, adding a.doc suffix to the files. What makes this program unique is that it can very well be used by Mac users, regardless of any additional software or online services. If you require any help, you can always access the manual. Okdo Word Merger Command Line Features: Okdo Word Merger Command Line is a useful tool that can spare you from a significant amount of effort, by enabling you to combine several Microsoft Word documents into a single file in a few moves. Okdo Word Merger Command Line is a reliable piece of software

functioning only through a command line interface and allowing you to join multiple Microsoft Word documents into a single item. Intuitive functions through the Command Line interface The program is probably not for

## **System Requirements:**

OS: Windows 7/Windows 8/Windows 8.1/Windows 10 Processor: 2.8 GHz Memory: 4 GB RAM Graphics: 2 GB NVIDIA GeForce GTX 560 DirectX: Version 11.0 Storage: 20 GB available space Additional Notes: You can use the 'Auto-Detect Settings' button to set up your preferences. No additional games will be downloaded. Mouse and Keyboard: Gamepad recommended.WASHINGTON — (Reuters) - The United States said on

# Related links:

<https://cobeco.be/wp-content/uploads/2022/06/kacdire.pdf>

[https://mentorthis.s3.amazonaws.com/upload/files/2022/06/wO2A3NVb81tcXNUTridb\\_07\\_631a5d69414881accf6f51568ac78](https://mentorthis.s3.amazonaws.com/upload/files/2022/06/wO2A3NVb81tcXNUTridb_07_631a5d69414881accf6f51568ac78011_file.pdf) [011\\_file.pdf](https://mentorthis.s3.amazonaws.com/upload/files/2022/06/wO2A3NVb81tcXNUTridb_07_631a5d69414881accf6f51568ac78011_file.pdf) <https://vinculaholdings.com/christmas-animated-cursors-with-license-code-free-mac-win-updated-2022/> <https://www.simonasnider.com/2022/06/07/filegee-backup-sync-personal-edition-9-5-3-with-key-free-download/> <https://greenteam-rds.com/sunflower-windows-7-theme/> <https://biancaitalia.it/2022/06/07/fourier-series-applet-crack-with-full-keygen-3264bit-latest/> <https://moeingeo.com/wp-content/uploads/2022/06/SwitchBlade.pdf> [https://findlocal.online/wp-content/uploads/2022/06/MS\\_Access\\_97\\_Password\\_Recovery.pdf](https://findlocal.online/wp-content/uploads/2022/06/MS_Access_97_Password_Recovery.pdf) <https://reenimirchand.wixsite.com/aswonmentfren/post/newblue-3d-transformations-free-download-32-64bit-latest-2022> <https://earthmdhemp.com/2022/06/07/dwarf-http-server-crack-torrent-activation-code-latest/> <https://blueridgealchemy.net/wp-content/uploads/2022/06/aletael.pdf> <https://divingpath.com/wp-content/uploads/2022/06/vinlaur.pdf> <http://feelingshy.com/mijoy-pro-crack-incl-product-key-download-latest/> <https://www.albenistore.com/djvu-to-tiff-converter-software-crack-free-registration-code/> <http://www.medvedy.cz/simulation-exams-for-ccna-icnd2-200-101-pcwindows-final-2022/> <https://nuvocasa.com/findexe-crack-incl-product-key-pc-windows/> <https://thebrothers.cl/the-video-diary-activation-free-x64/> <https://marketingcolony.com/2022/06/07/snapplay-crack-torrent-free-download-x64-latest-2022/> [https://www.5etwal.com/wp-content/uploads/2022/06/Convert\\_Image\\_To\\_PDF\\_Tool.pdf](https://www.5etwal.com/wp-content/uploads/2022/06/Convert_Image_To_PDF_Tool.pdf) <https://b-labafrica.net/turnoff-master-crack/>